# MsSqlToMysql Crack Download For PC (April-2022)

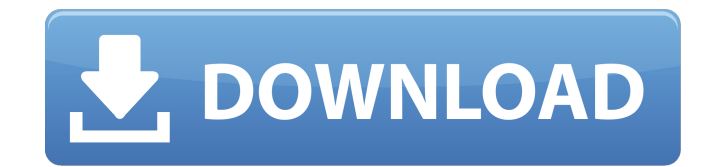

## **MsSqlToMysql [Win/Mac] [Updated]**

Server Migration Wizard for MS SQL Server can be used to create a MS SQL Server database instance in MySQL with minimal effort. It provides a wizard-style interface that allows you to connect to the SQL Server database and upgrades. Run the Setup program. When the install is complete and running then exit the Installer. MySQLImport.msi - Use this import tool to import a database, schema, or table into MySQL from an existing SQL Server databa database. Sample usage: mysqldump -u... -p... --opti...... | mysql -p... -u... -p... More Master Database Migrator is a small program that can be used to create and save database backups. It creates a database dump file (t (which are essentially "backup copies") into your database without the need to create an SQL dump. A number of options are available, including creation of a log/redo backup and the ability to delete the created backup fil create a backup of a SQL Server database. The program can be used to export any table in the database by creating a text file. The file can be used in order to restore the database to its previous configuration if required program. 2. Enter a log file name and select the file type. 3. Select a SQL Server database to export and give the new file the same name. 4. If a log file is required, go to the Options dialog and select the log file type file, the file will be created. A new dialog will appear, informing you of the progress of the export. 9. Click OK to complete. 10. Option

2. MsSqlToMysql Cracked Accounts Some of the features of MsSqlToMysql: 1. Simple user interface 2. Import the data from a single source schema to a single destination table 3. Import the data from a single source schema to table 5. Import the data from a single schema or multiple schemas to multiple destination tables MsSqlToMysql: 6. Import the data from single source to multiple destination tables 7. Support for importing the data from a s schemas to multiple destination tables 9. Support for importing the data from a schema to multiple destination tables 10. Import the data from multiple schemas to single or multiple destination tables 11. Support for migra schema or multiple schemas to multiple destination tables 13. Import the data from a schema to multiple destination tables 14. Import the data from multiple schemas to a single or multiple destination tables 15. Support fo schema to multiple destination tables 17. Import the data from multiple schemas to a single or multiple destination tables 18. Support for importing the data from a schema or multiple destination tables 19. Import the data multiple destination tables MsSqlToMysql is compatible with SQL Server 2005 and Microsoft Access databases. It allows you to migrate the data from Microsoft Access and Excel databases to MySQL, and, conversely, the data fr Access into MySQL databases, in case you wish to change the Windows version of your business applications, or if you wish to maintain your data in a new system b7e8fdf5c8

### **MsSqlToMysql Crack Free**

## **MsSqlToMysql (Final 2022)**

Locate, preview and export selected tables in your SQL Server database into MySQL format. If you are ready to move or export your data, use MsSqlToMysql. Following the step-by-step wizard, you can easily migrate your large addition to the simple wizard and the easy-to-use interface, MsSqlToMysql includes a batch export and import function, so that you can schedule the export/import to execute at a later time. MsSqlToMysql Import/Export Wizar of import/export settings are available. MsSqlToMysql can import directly or can append to the existing table. Transfer can be executed as a batch job for scheduled time. Preview the result of SQL Server to MySQL data migr Supports CSV, SQL or MySQL format export/import. Supports database dump import. Supports preview of SQL Server to MySQL data migration. Supports scheduled time export/import. Supports SQL Server to MySQL user, system and t Supports export by inserting data into a MySQL table with existing fields, replacing or updating. Supports preview of the result. Supports preview of the import progress. Supports preview of the exported file. Supports bat to be exported. Supports comparing data to be exported/imported. Supports comparing file extension between source and destination databases. Supports exporting/importing data to/from remote servers. Supports FTP data migra (ADMA) for large data migration. Supports date, time,

#### **What's New In?**

MsSqlToMysql provides you with a simple way to migrate large amounts of data from Microsoft SQL Server schemas to MySQL tables. The program features a straightforward interface that allows you to quickly setup the data mig methods in which the transfer can be configured, suitable for a large range of users. For instance, you can manually configure the process, by establishing the parameters in the program's main window. Advanced users can cr function that can help even beginners operate the transfer in a simple and quick manner. It requires you to connect to both Microsoft SQL Server and MySQL, either to a localhost or a remote server. You need to enter the ho connection; you may enter the required details and save the configuration so that you may easily connect to the databases at a later time. Once connected to both database managers, MsSqlToMysql requires that you specify th allowing you to select the fields to be included/excluded from the transfer. Alternatively, you can choose the multi-table transfer option, in case you wish to migrate a larger segment of the database. MsSqlToMysql Descrip schemas to MySQL tables. The program features a straightforward interface that allows you to quickly setup the data migration parameters, such as the source schema, the destination and additional options. It offers several configure the process, by establishing the parameters in the program's main window. Advanced users can create an SQL query to define the source table or to configure the entire task. The program also features a wizard func both Microsoft SQL Server and MySQL, either to a localhost or a remote server. You need to enter the host, port and authentication details to establish the connection. SSH tunneling is also supported for the MySQL connecti

#### **System Requirements:**

NOTES: These are meant to be general guidelines for compatibility and are not meant to be definitive. The listed specifications are those of the original version. All patches are due to be tested. TIETOIA - TRIUMPHANT: The wielded in his service. TIETOIA – KINGS: A great power will guide you. TIETOIA – HERA: Queen of the Osk

#### <http://kolatia.com/?p=8931>

<https://yourtripboy.com/modern-number-converter-1-1-0-1-with-license-code-download/> <https://htownkitchenandbath.com/2022/07/04/freeenc-torrent-pc-windows/> <https://www.mil-spec-industries.com/system/files/webform/channkun903.pdf> <http://peninsular-host.com/autosmotos.es/advert/favbackup-crack-for-windows-2022/> <https://livesextransvestite.com/smarttab-free-download-2022-new/> <https://integritysmallbusiness.com/wp-content/uploads/2022/07/martmar.pdf> <https://www.plori-sifnos.gr/clearbox-tacacs-radius-server-crack-with-license-code-free-mac-win-latest/> <https://ayoikut.com/advert/batchreplace-pro-crack-license-code-keygen-free-for-pc-april-2022/> <https://sandylaneestatebeachclub.com/wp-content/uploads/2022/07/phyalat.pdf> <https://zapendsisylo.wixsite.com/exgtoppodging/post/packed-driver-detector-crack-free-registration-code-free-download-x64> <https://arteshantalnails.com/2022/07/04/stoik-capturer-crack-free-updated-2022/> [http://www.visitmenowonline.com/upload/files/2022/07/UahgHWo7lEfSzaj7Iv6U\\_04\\_71813d4b87efda50ae8bbdfb20d73c89\\_file.pdf](http://www.visitmenowonline.com/upload/files/2022/07/UahgHWo7lEfSzaj7Iv6U_04_71813d4b87efda50ae8bbdfb20d73c89_file.pdf) <https://www.sensistaff.com/sites/default/files/webform/iPixSoft-SWF-to-Video-Converter.pdf> [https://www.avonct.gov/sites/g/files/vyhlif151/f/uploads/electronics\\_recycling\\_information.pdf](https://www.avonct.gov/sites/g/files/vyhlif151/f/uploads/electronics_recycling_information.pdf) [https://ayurvedology.com/wp-content/uploads/2022/07/DLink\\_AirPremier\\_AG\\_AP\\_Manager\\_for\\_DWL7200AP.pdf](https://ayurvedology.com/wp-content/uploads/2022/07/DLink_AirPremier_AG_AP_Manager_for_DWL7200AP.pdf) [https://gracepluscoffee.com/wp-content/uploads/2022/07/PS\\_To\\_PDF\\_Converter\\_Crack\\_\\_LifeTime\\_Activation\\_Code\\_Download\\_X64.pdf](https://gracepluscoffee.com/wp-content/uploads/2022/07/PS_To_PDF_Converter_Crack__LifeTime_Activation_Code_Download_X64.pdf) <http://gaubidar.yolasite.com/resources/EyeCure-6094-Crack--.pdf> <https://jimmyvermeulen.be/einstall-crack-activation-key-free-download-for-windows-updated-2022/> [https://www.didochat.com/upload/files/2022/07/Qq2fe3qgL3pWKptSSfYL\\_04\\_e621cd2edd29007894c71a732ce26b55\\_file.pdf](https://www.didochat.com/upload/files/2022/07/Qq2fe3qgL3pWKptSSfYL_04_e621cd2edd29007894c71a732ce26b55_file.pdf)